## Problem F Hypercube

Source file name: hypercube.c, hypercube.cpp or hypercube.java

In geometry, a hypercube is an n-dimensional analogue of a square (n = 2) and a cube (n = 3). It consists in groups of opposite parallel line segments aligned in each of the space's dimensions, at right angles to each other and of the same length. An n-dimensional hypercube is also called an n-cube.

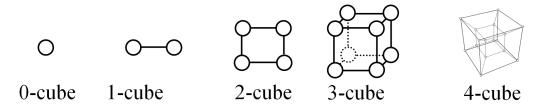

In parallel computing, the vertexes are processors, and the line segments (edges) represent connections. The n-cube architecture has the following properties:

- Each node has n connections with different processors.
- Each processor has a unique identifier, between 0 and  $2^n 1$ .
- Two processors are directly connected if and only if their identifiers differ in just one bit. For instance, in a 3-cube, processors 3 (011 in binary) and 7 (111 in binary) are directly connected.
- The number of processors is  $2^n$

The new company WEFAIL is designing hypercubes, but they are always contracting new people, whose do not know all the hypercube properties, and sometimes they fail; thus these properties are not satisfied in all cases.

Given an arbitrary graph, your task is to write a program that determines whether the graph is a hypercube or not.

## Input

The input consists in several problem instances. Each instance contains one graph, which starts with a line with two positive integers: K and M, representing the number of vertexes  $(0 < K \leq 1024)$  and the number of edges respectively. It follows  $(0 \leq M \leq 5130)$  lines, representing the edges. Each edge is given by two 32 bits integers, representing the processors connected by the edge.

The end of input is indicated by a test case with K = 0.

The input must be read from standard input.

## Output

For each problem instance, the output is a single line, with the word "YES" if the corresponding graph is a hypercube, and "NO" otherwise (quotes for clarity).

|  | The output | must be written | to standard | output. |
|--|------------|-----------------|-------------|---------|
|--|------------|-----------------|-------------|---------|

| Sample input | Output for the sample input |
|--------------|-----------------------------|
|              |                             |
| 4 4          | YES                         |
| 0 1          | NO                          |
| 1 3          | NO                          |
| 2 0          |                             |
| 3 2          |                             |
| 2 1          |                             |
| 1 4          |                             |
| 3 2          |                             |
| 0 1          |                             |
| 1 2          |                             |
| 0 0          |                             |
|              |                             |